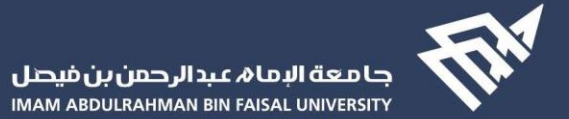

منذر محمد المسلم محاضر

### المعلومات الشخصية

الجنسية | سعودي

القسم | صحة البيئة

البريد الجامعي الرسمي |mmalmoslem@lau.sa

### المهارات اللغوية

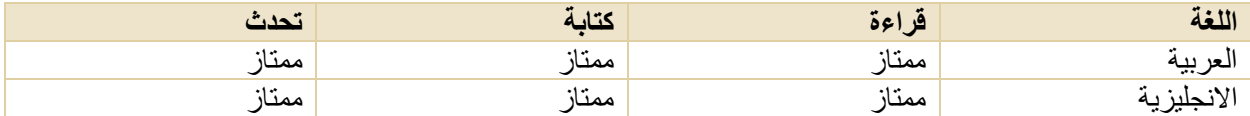

### المؤهلات العلمية والشهادات (بدءا من الأحدث)

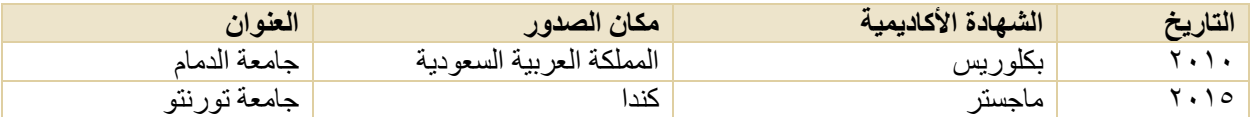

### عنوان بحث كل من الدكتوراة والماجستير والزمالة

## الماجتسير **تقيم تلوث المياة الجوفية في المناطق الزراعية ) المنطقة الشرقية ، مدينة االحساء(**

### السجل المهني (بدءا من الأحدث)

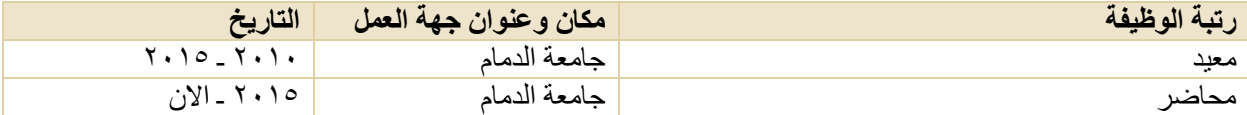

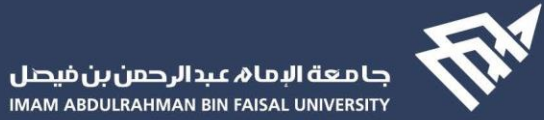

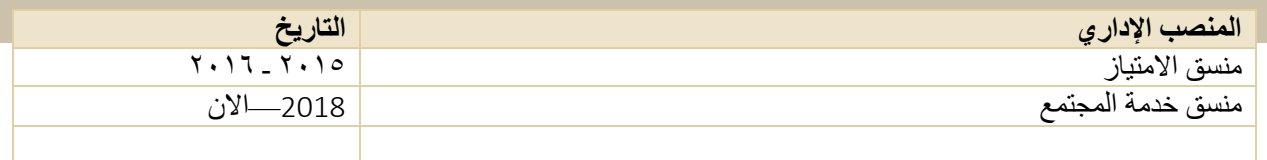

## أنشطة التدريس

# **الجامعية**

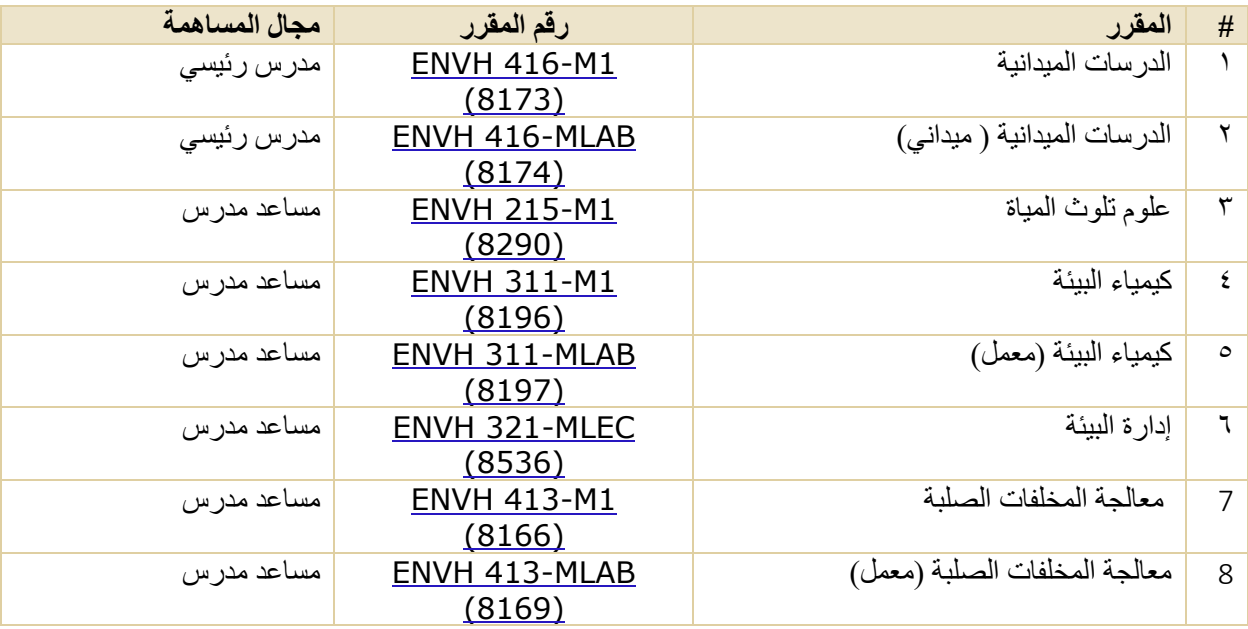

#### **وصف**

آخر تحديث

28/11/2020